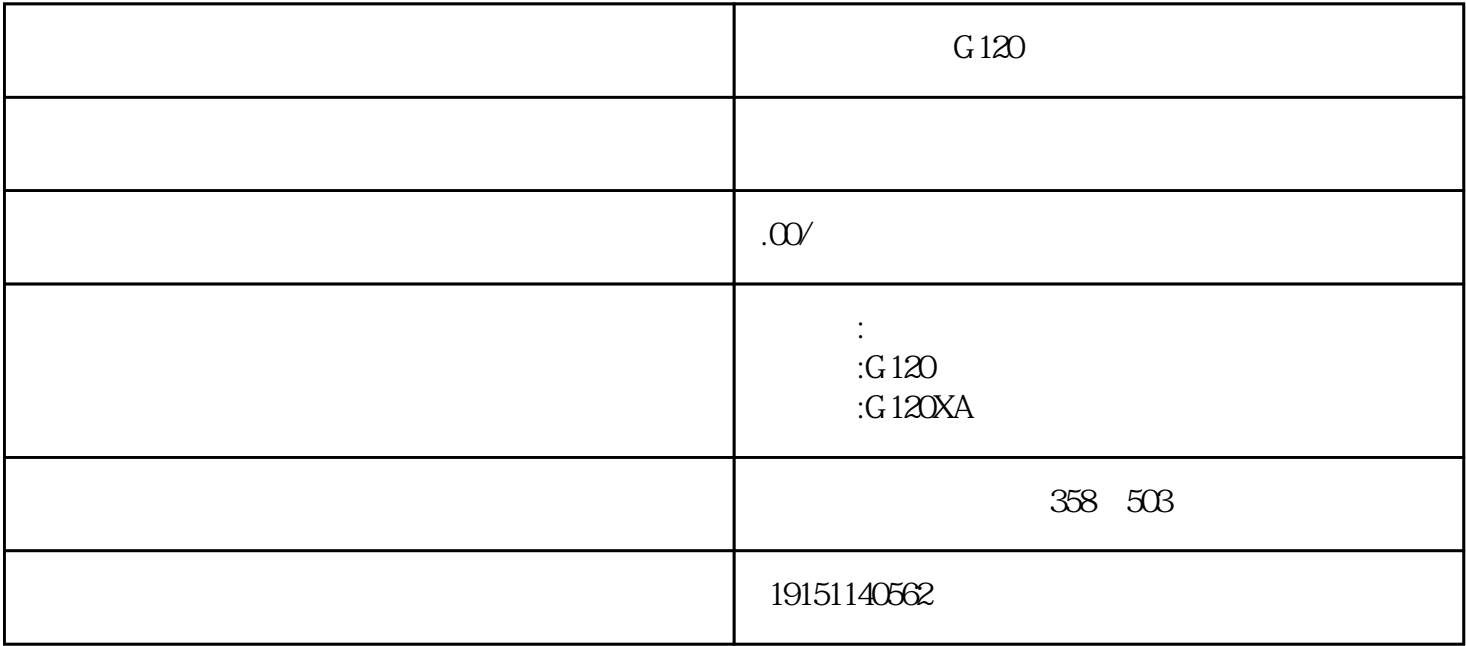

 $G120$  PLC,  $F120$ 

CPU MPI DP X2 315-2PN/DP 317 CPUSTEP7 MPDP P X1 MPI/DP CPU  $G120$  PLC,  $G120$ PROFIBUS DP<br>
I/O PROFIBUS DP<br>
PROFIBUS DP
I/O PROFIBUS DP  $G120$  PLC,  $G120$ 

1)  $P(X) = P(X) = P(X)$ <br>  $P(X) = P(X) = P(X)$ <br>  $P(X) = P(X) = P(X)$ <br>  $P(X) = P(X) = P(X)$ <br>  $P(X) = P(X) = P(X)$ <br>  $P(X) = P(X) = P(X)$ <br>  $P(X) = P(X) = P(X)$ <br>  $P(X) = P(X) = P(X)$ <br>  $P(X) = P(X) = P(X)$ <br>  $P(X) = P(X) = P(X)$ <br>  $P(X) = P(X) = P(X)$ <br>  $P(X) = P(X) = P(X)$ <br>  $P(X) = P(X) = P(X)$ <br>  $P(X) = P(X) = P(X)$ <br>  $P(X) = P(X)$  $\blacksquare$ , D/O

PLC SIMATICF, 1024B CPU 1024B  $\gamma$  DC5V/1ma $\Omega$ 4W,  $\frac{4mA}{102}$  12.8ms)  $\gamma$  DC15V/2.5mA 0  $\sqrt{2}$  21